# **Command Line**

Here is a list of all the different commandline commands that exist.

#### **-user**

This starts the game with a different user name. If not set, game is started with "Default".

## **-cfg**

This changes the main config file that is used when starting the game. default is "config/main\_init.cfg"

### **-map**

This starts the game with a specific map. Default is what is specified in the user settings.

## **-mapfolder**

This starts the game with a specific map folder. Default is what is specified in the user settings.

## **-startpos**

Sets a specific start pos to be used. Default is what is specified in the user settings.

From: <https://wiki.frictionalgames.com/> - **Frictional Game Wiki**

Permanent link: **<https://wiki.frictionalgames.com/hpl3/game/commandline?rev=1351164200>**

Last update: **2012/10/25 12:23**

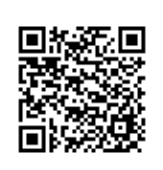